**Załącznik nr 27 do** *Zasad składania i wyboru projektu pozakonkursowego do dofinansowania* : Źródła finansowania wydatków

Fundusze<br>Europejskie – Kulawsko Polonskie – Unia Europejska – Christianusz – Kulawsko Polonskie – Kulawskiewska – Christianusz<br>Program Regionalny

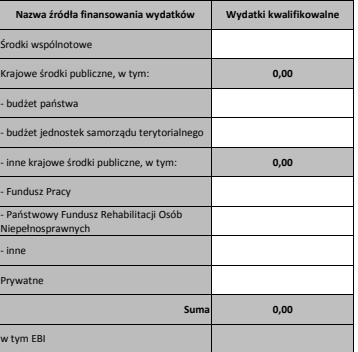

## **Instrukcja do wypełnienia tabeli**

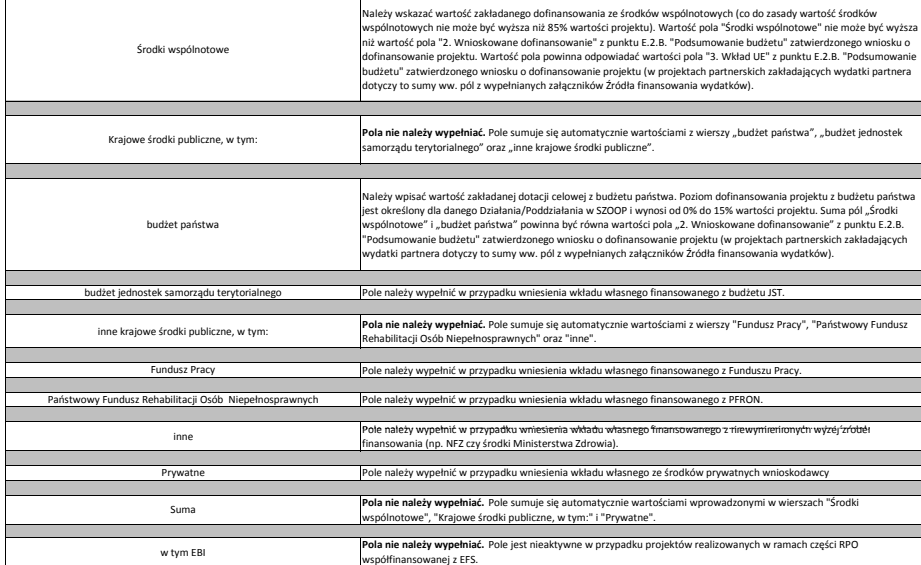

1. Suma wartości pól "budżet jednostek samorządu terytorialnego", "inne krajowe środki puliczne, w tym:" i "Prywatne" musi być równa wartości pola "2. Wkład własny" w kolumnie "Ogólem" w<br>punkcie E.2.C. "Źródła finansowania

2. Wartość pola "Suma" musi być równa wartości pola "Koszty ogółem (1.1 + 1.2)" w kolumnie "Ogółem" w punkcie E.2.B. "Podsumowanie budżetu" zatwierdzonego wniosku o dofinansowanie projektu<br>(w projektach partnerskich zakład